## Oracle Database Tutorial Beginners >>>CLICK HERE<<<

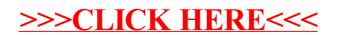